## URC Lighting: LT-3300 3-Way Connection Examples

Last Modified on 03/08/2024 12:53 pm EST

#### URC Lighting: LT-3300 3-Way & 4-Way Connection Examples

The URC **LT-3300** Configurable Dimmer or Switch is software configurable to be used as either a dimmer *or* a switch.

When a lighting device or lighting load is controlled from multiple locations, this is usually called a 3-way circuit. Traditional "dumb" 3-way light switches use an extra wire usually referred to as a "traveler" for a 3-way circuit. The URC LT-3300 does not a traveler. It uses additional LT-3300's and is "associated" to the main lighting load controller via the software using the Z-Wave network. Additional devices are usually referred to as a 4-way circuit.

Using the Accelerator software, you can associate up to **10 additional LT-3300's** for up to an 11way, muti-location control scenario.

There are two different "3-way" and two different "4-way" connection examples that are detailed in this article.

Note: URC recommends using a licensed electrician for any high-voltage device installations!

LT-3300: 3-Way Wiring Diagram. Line/Load in the Same Box:

## LT-3300: 3-Way Wiring Diagram

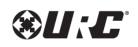

Line/Load in Same Box (Neutral Wire Setup)

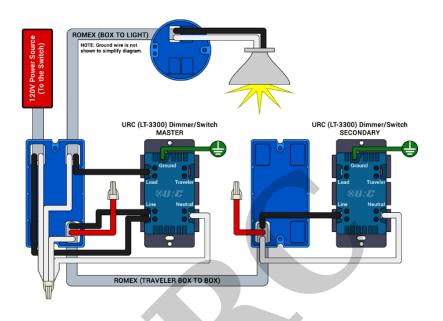

## LT-3300: 3-Way Wiring Diagram. Line/Load in Separate Boxes:

## LT-3300: 3-Way Wiring Diagram

Line/Load in Seperate Boxes (Neutral Wire Setup)

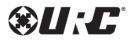

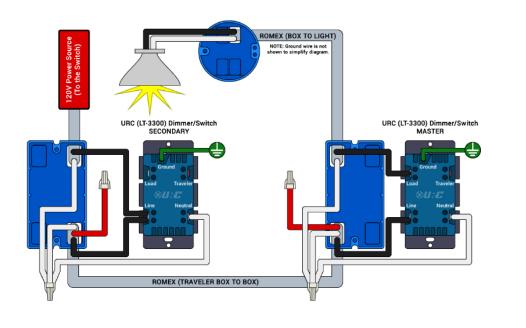

#### LT-3300: 4-Way Wiring Diagram. Line/Load in the Same Box:

## LT-3300: 4-Way Wiring Diagram

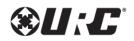

Line/Load in Same Box (Neutral Wire Setup)

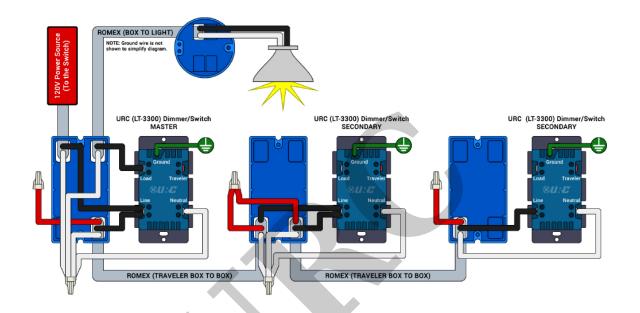

LT-3300: 4-Way Wiring Diagram. Line/Load in Separate Boxes:

## LT-3300: 4-Way Wiring Diagram

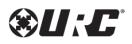

Line/Load in Seperate Boxes (Neutral Wire Setup)

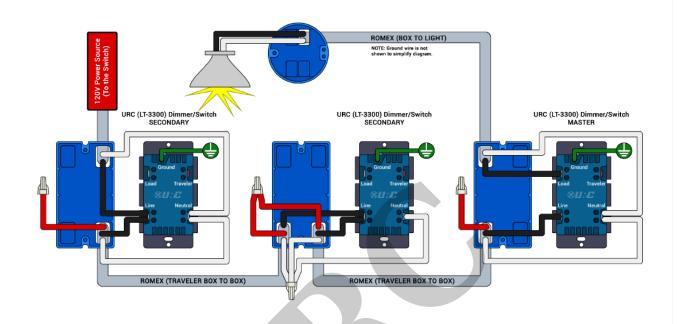

#### Creating a 3-Way Lighting Device Association:

Please refer to the URC Total Control Resources page for a short video on how to associate multiple devices:

https://urcportal.com/Marketing/URCTrainingVideo/?p=1803

#### \*Please note:

When using the LT-3300, you can associate up to **10 additional LT-3300's** for up to an 11-way, muti-location control configuration.

When using the LT-3100 & LT-3200, you can associate up to 4 **additional devices** for up to an 5way, muti-location control configuration.

#### Lighting Bypass:

NOTE: A bypass is required if you are using a bulb that is under 25W. Most LED bulbs are only 8-12W, so you will need to either have multiple bulbs or install a bypass (sold separately) as shown below. The bypass can get the required wattage down to about 6W.

The Lutron LUT-MLC is a popular device used for this purpose. You can find details and purchase here: **LUT-MLC on Amazon** 

The Jasco Lighting Bypass 52327 can also be used for this purpose. You can find details and purchase here: Jasco 52327 on Amazon

The Aeotec Lighting Bypass can also be used for this purpose. You can find details and purchase here: **Aeotec Bypass on Amazon** 

# Note: URC recommends using a licensed electrician for any high-voltage device installations!

#### Additional Information & Resources:

Please refer to the section on **URC Lighting** for additional information using URC Lighting in Accelerator 3.

Please refer to the article on the **URC TRF-ZW10** for additional information on the TRF-ZW10 status light indicators.

Please refer to the article **URC Dimmer (LT-3100) Parameters** for additional information on setting device parameters.

Please refer to the article URC Switch (LT-3200) Parameters for additional information on setting device parameters.

Please refer to the article **URC Dimmer/Switch (LT-3300) Parameters** for additional information on setting device parameters.

Please refer to the article **URC Dimmer/Switch (LT-3300) Specifications** for additional information for this device.

Please refer to the article **LT-3300 Single Pole Connection Examples** for additional information for this device.

To learn more about Accelerator 3 configuration and programming, please see the Accelerator 3 online **Programming Guide**.